# **entrar no betnacional**

- 1. entrar no betnacional
- 2. entrar no betnacional :007 slots
- 3. entrar no betnacional :7games dados apk

# **entrar no betnacional**

#### Resumo:

**entrar no betnacional : Junte-se à revolução das apostas em mka.arq.br! Registre-se agora e descubra oportunidades de apostas inigualáveis!** 

#### contente:

A Betnacional é uma empresa reconhecida por oferecer variadas opções de apostas esportiva a online. Para seus usuários, periodicamente também são disponibilizado os diferentes tipos com bônus e dos quais têm como objetivo atrair ou manter entrar no betnacional basede jogadores". Nesse contexto: o "betnet bonus"é um termo amplamente pesquisado!

Existem diversos tipos de bônus oferecidos pela Betnacional, uns para novos usuários e outros Para os jogadores regulares. Um deles é o prêmio em entrar no betnacional boas-vindas - que será creditado na conta do usuário assim quando ele efetua seu primeiro depósito; Outro bri interessante foi a cashback", no quala Benet devolve uma parcela da perda sofrida por um jogador durante determinado período:

Além disso, a Betnacional costuma disponibilizar bônus especiais durante grandes eventos esportivos. como o Copa do Mundo e A UEFA ChampionS League". Tais promoções costumamatraírem um grande número de apostadores", uma vez que podem aumentar consideravelmente as chances em entrar no betnacional ganhar!

É relevante salientar que, para aproveitar um bônus de o usuário geralmente deve atender a algumas condições e termos pré-determinados pela Betnacional. Dessa forma também é crucial caso os interessados em entrar no betnacional se cadastrarem na plataforma leiamattentamente as regras A respeito dos prêmios antes De efetuar qualquer depósito!

### **entrar no betnacional**

A Betnacional é a casa de apostas esportivas preferida pelos brasileiros, onde é possível realizar aposta em entrar no betnacional uma grande variedade de jogos, incluindo jogos ao vivo. Se deseja ter ainda mais comodidade, também podemos oferecer o Betnacional app, onde é possível realizar suas apostas rapidamente a qualquer momento e em entrar no betnacional qualquer lugar.

#### **entrar no betnacional**

#### **1. Acesse o site oficial da Betnacional de seu celular**

Inicie baixando o app Betnacional acessando o site oficial da Betnacional em entrar no betnacional seu navegador móvel, seja no celular ou tablet.

#### **2. Abra o menu lateral e clique no botão "Baixe nosso app"**

Após acessar o site oficial, clique no menu lateral e selecione a opção "Baixe nosso app". Caso esteja em entrar no betnacional um dispositivo móvel, basta clicar no botão presente na tela inicial.

#### **3. Faça o download do aplicativo**

Clique em entrar no betnacional "Fazer download" e espere a tela de download ser aberta

automaticamente.

#### **4. Instale o arquivo baixado**

Para iOS, basta realizar a instalação normalmente. Já para Android, é preciso habilitar a opção "Permitir a instalação de aplicativos de origens desconhecidas" nas configurações do seu dispositivo.

### **Por que utilizar o Betnacional app?**

- Facilidade e comodidade em entrar no betnacional realizar suas apostas;
- Grande variedade de esportes e jogos;
- Apostas ao vivo;
- Transmissões ao vivo.

#### **Conclusão**

O Betnacional app é uma excelente opção para quem deseja realizar suas apostas esportivas de forma rápida e sem complicações. Além disso, entrar no betnacional interface é intuitiva e fácil de se utilizar, o que proporciona uma excelente experiência do usuário. Utilize as dicas e o tutorial fornecidos anteriormente para realizar o download e instalação do aplicativo.

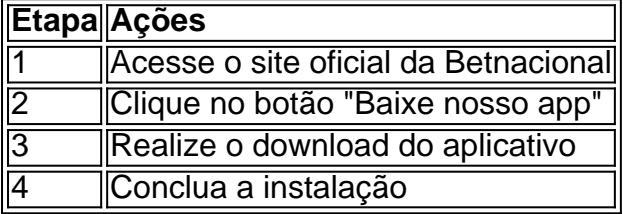

### **entrar no betnacional :007 slots**

\*\*Introdução\*\*

Sou um jovem empreendedor de São Paulo, apaixonado por tecnologia e apostas esportivas. Em 2024, mergulhei no mundo das apostas online e descobri a 7x betnet, uma plataforma que mudou completamente a minha experiência de jogo.

\*\*Contexto\*\*

Naquela época, eu estava preso a plataformas de apostas tradicionais que ofereciam poucas opções e odds baixas. Eu estava frustrado com a falta de inovação e variedade no mercado. Ao conhecer a 7x betnet, fiquei imediatamente impressionado com entrar no betnacional ampla gama de mercados de apostas, odds competitivas e interface amigável. \*\*Descrição do caso\*\*

## **Aplicativos Desportivos: Betnacional**

No Brasil, esportes e tecnologia vão de mãos dadas. Um dos exemplos disso é a {w}, uma plataforma de apostas esportivas que permite aos usuários fazerem suas jogadas com facilidade e comodidade.

Com o **app do Betnacional**, é possível acompanhar os melhores eventos esportivos do mundo todo em entrar no betnacional tempo real, além de acompanhar as estatísticas e resultados em entrar no betnacional tempo real. Além disso, a plataforma oferece diversas opções de pagamento, incluindo o PIX, boleto bancário e cartões de crédito.

Outra vantagem do app do Betnacional é a entrar no betnacional interface intuitiva e fácil de usar. O aplicativo está disponível para download nas lojas oficiais de aplicativos para dispositivos móveis, como o Google Play Store e a App Store do Apple.

Com a **Betnacional**, é possível acompanhar as principais ligas de futebol do Brasil e do mundo, além de outros esportes como basquete, vôlei e tennis. Além disso, a plataforma oferece promoções e benefícios exclusivos para os usuários, como apostas grátis e aumento de ganhos. Em resumo, a **Betnacional** é uma excelente opção para quem quer se aventurar no mundo das apostas esportivas de forma segura e confiável. Com o app do Betnacional, é possível acompanhar os melhores eventos esportivos e fazer suas jogadas a qualquer momento e lugar.

## **entrar no betnacional :7games dados apk**

# **Canadá lista as Guardas Revolucionárias Iranianas como grupo terrorista**

Canadá listou as Guardas Revolucionárias Iranianas como um grupo terrorista, juntando-se aos EUA e aumentando a pressão sobre os governos europeus para seguirem o exemplo.

Essa movimentação significa que a polícia pode agora acusar pessoas que materiais ou financeiramente apoiam o Corpo de Guarda da Revolução Islâmica (IRGC) e exige que os bancos congelem quaisquer ativos ligados à organização.

Os EUA designaram os guardas, parte da força militar iraniana, como um grupo terrorista entrar no betnacional 2024. A Grã-Bretanha resistiu a um movimento paralelo. O secretário de relações exteriores, David Cameron, disse que não há demanda pela medida pelos serviços de segurança do Reino Unido e quase inevitavelmente levaria ao Irã cortar todas as relações diplomáticas com o Reino Unido.

### **Posição da oposição e dos serviços de inteligência**

O Partido Trabalhista, que está à frente nas sondagens antes das eleições do Reino Unido entrar no betnacional 4 de julho, disse que proibiria o IRGC, um movimento que teve forte apoio transpartidário no parlamento anterior, mas a proposta não foi incluída entrar no betnacional seu manifesto recente, o que pode indicar que o partido é ciente de que existem opiniões concorrentes nos serviços de inteligência.

Lord Cameron disse que gostaria de lidar com os líderes iranianos diretamente e não por meio de terceiros, como os EUA são obrigados a fazer usando a embaixada suíça entrar no betnacional Teerã como intermediária.

O Canadá tem uma grande e ativa diáspora iraniana, entrar no betnacional parte porque tem sido generoso entrar no betnacional fornecer vistos a dissidentes que fogem do regime, e a diáspora tem pressionado por essa mudança há anos.

### **Ambiente político e histórico**

Em janeiro de 2024, o IRGC derrubou o voo 752 da Ukraine International Airlines pouco depois que ele deixou o aeroporto de Teerã para Kyiv, matando 176 pessoas, incluindo muitas com laços fortes com o Canadá. No Canadá, o IRGC foi acusado de interferência estrangeira, buscando ameaçar e intimidar membros da diáspora iraniana e de querer realizar ataques cibernéticos.

O Irã disse que o avião ucraniano foi confundido com um míssil entrar no betnacional um momento de tensão elevada entre o Ocidente e o Irã.

O Canadá havia incluído anteriormente o Quds Force, a ala clandestina de inteligência e paramilitar do IRGC, entrar no betnacional entrar no betnacional lista de grupos terroristas. Em outubro de 2024, ele proibiu a entrada de líderes seniores do IRGC no Canadá e prometeu impor sanções a eles. Ottawa rompeu relações diplomáticas com o Irã entrar no betnacional 2010. Um ativista iraniano, Nazanin Afshin-Jam, disse aos parlamentares este mês, à medida que debatiam a listação: "Se não fizermos algo agora, seu terror se espalhará como um câncer e nos custará ainda mais – politicamente através da interferência estrangeira, economicamente através

da guerra cibernética e lavagem de dinheiro, e entrar no betnacional vidas através do terrorismo aqui no Canadá."

A decisão canadense ocorre no meio de uma campanha eleitoral presidencial convulsiva no Irã, após a morte de Ebrahim Raisi entrar no betnacional um acidente de helicóptero, entrar no betnacional que a influência difícil das relações do Irã com o resto do mundo entrar no betnacional entrar no betnacional fraca economia doméstica é um assunto central.

Em resposta à decisão canadense, o ministro das relações exteriores iraniano interino, Ali Bagheri, destacou o papel do IRGC na luta contra o Estado Islâmico e disse que Ottawa seria responsabilizado por suas ações.

O ministro canadense da segurança pública, Dominic LeBlanc, não deu uma razão específica única para a qual a decisão foi finalmente tomada após muita discussão, mas negou que tenha sido por pressão política.

Uma carta entrar no betnacional dezembro de 2024, um grupo bipartidário de legisladores instou o governo de Justin Trudeau a listar o IRGC como um grupo terrorista, argumentando que ele desempenhou um papel apoiando o Hamas antes e depois do ataque do grupo entrar no betnacional 7 de outubro de Israel que desencadeou a atual guerra do Gaza.

A designação significa que, se uma instituição financeira, como um banco, tiver uma conta entrar no betnacional nome de alguém que tenha sido publicamente identificado como membro do IRGC, ela congelará, apreenderá e restringirá essa conta ou propriedade.

Author: mka.arq.br Subject: entrar no betnacional Keywords: entrar no betnacional Update: 2024/8/9 4:25:04